# **OpenKnesset Documentation**

*Release 2.0-devel*

**Hasadna**

**Nov 29, 2017**

## **Contents**

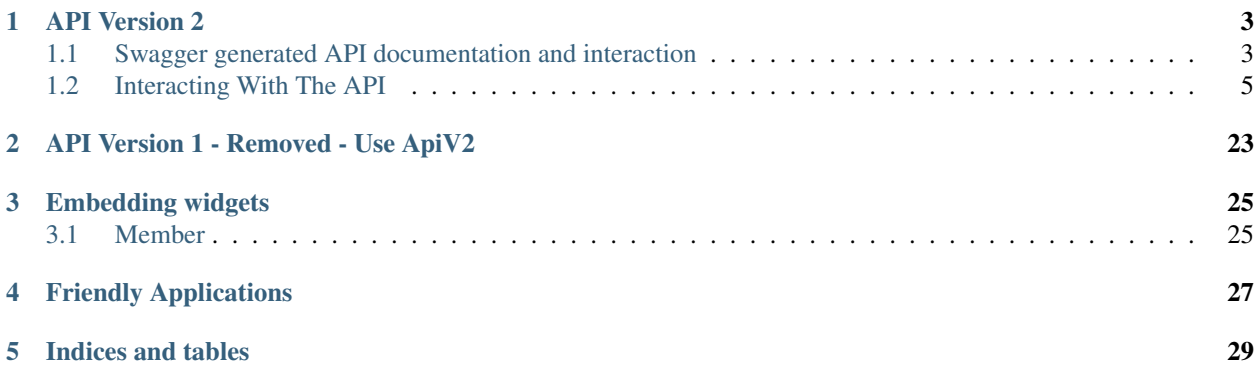

Open Knesset is an Open Source project for an online, open parliament. OK started with a scraping script that crawls the ancient *official site* and parses its data. Next, a Django based web site was developed and released in 2010.

The project has grown from a base of parliamentry data - votes, bill proposals and protocols - to include user content - tags, comments, annotations and agendas - and smart displays to simplify consumption.

Contents:

### API Version 2

## <span id="page-6-1"></span><span id="page-6-0"></span>**1.1 Swagger generated API documentation and interaction**

Access the [swagger](http://swagger.io/) based API docs using [https://oknesset.org/api/v2/doc/.](https://oknesset.org/api/v2/doc/) It enables browsing the API and call it passing parameters.

See the following screen shots for some examples:

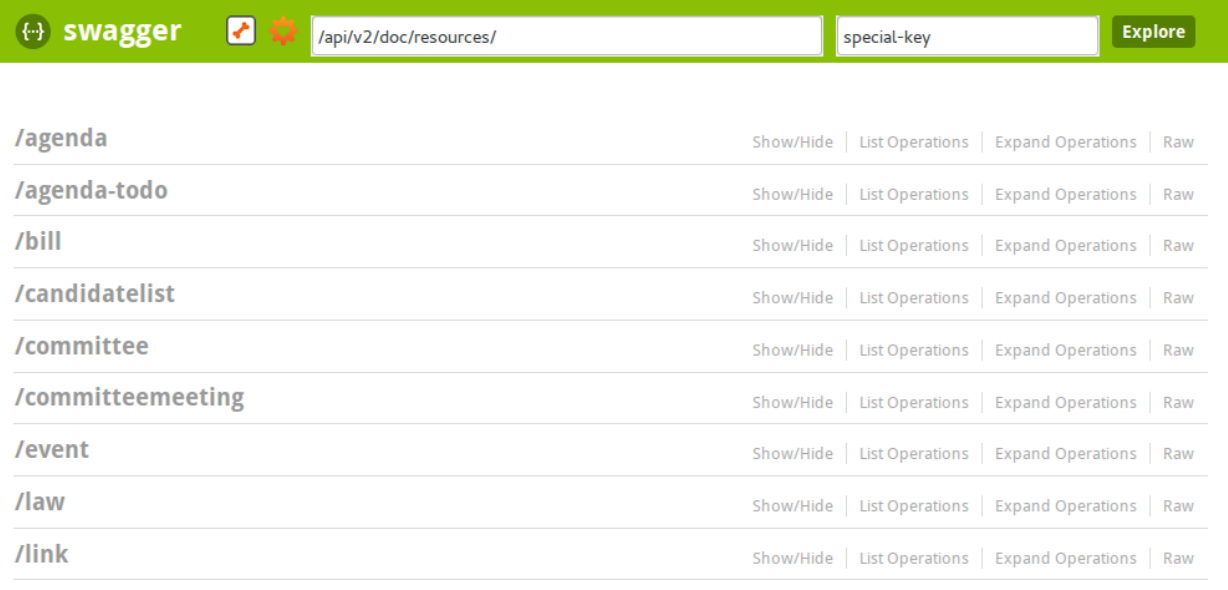

Fig. 1.1: Swagger based api listing

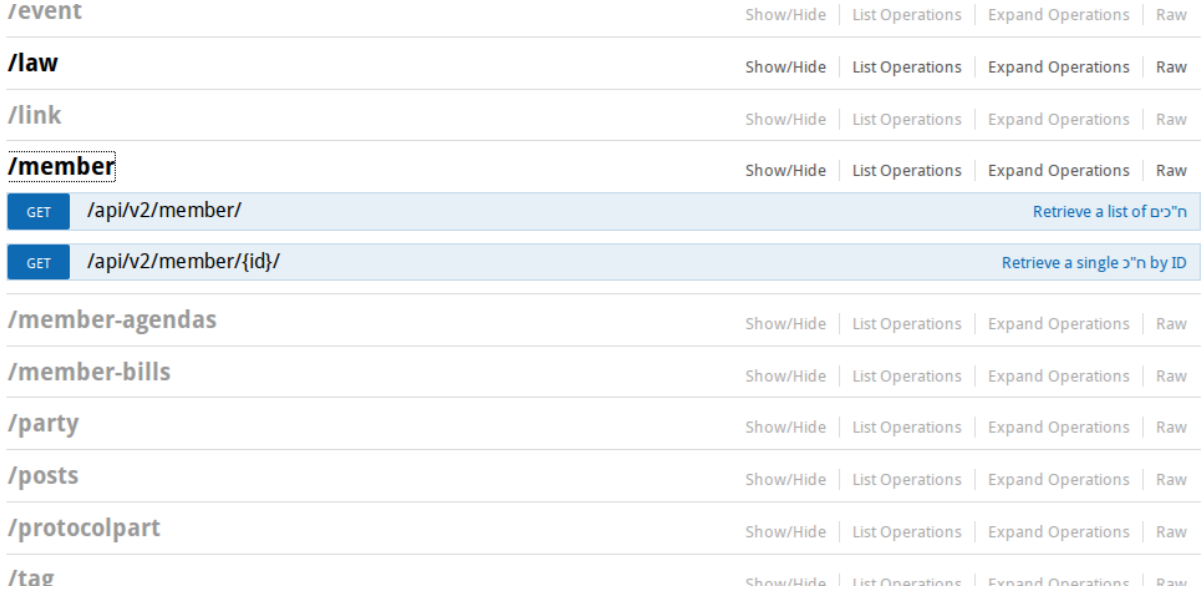

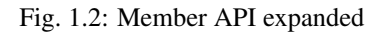

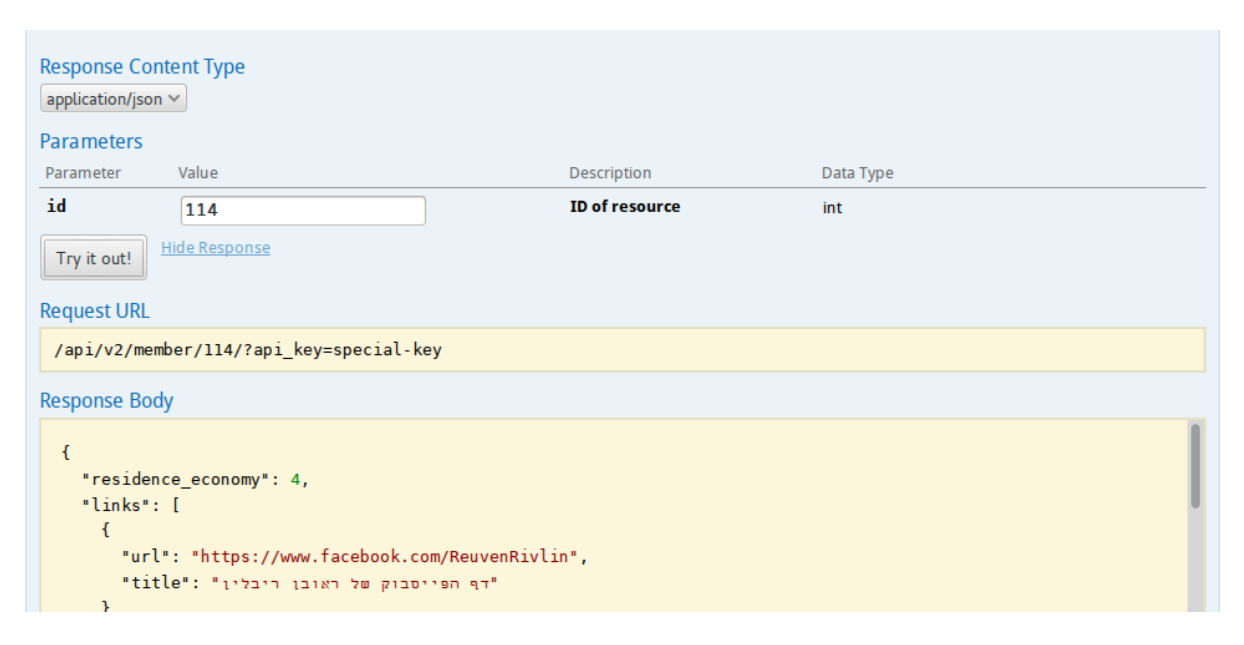

Fig. 1.3: Get member API call

### <span id="page-8-0"></span>**1.2 Interacting With The API**

Tip: Version 2 of the API is served using [django-tastypie.](https://github.com/toastdriven/django-tastypie) This section is mostly a verbatim copy of their [interacting](http://django-tastypie.readthedocs.org/en/latest/interacting.html) [page.](http://django-tastypie.readthedocs.org/en/latest/interacting.html)

We'll assume that you have [cURL](http://curl.haxx.se/) installed on your system (generally available on most modern Mac & Linux machines), but any tool that allows you to control headers & bodies on requests will do.

Let's fire up a shell  $\&$  start exploring the API!

#### **1.2.1 Front Matter**

Tastypie tries to treat all clients & all serialization types as equally as possible. It also tries to be a good 'Net citizen  $\&$ respects the HTTP method used as well as the Accepts headers sent. Between these two, you control all interactions with Tastypie through relatively few endpoints.

Warning: Should you try these URLs in your browser, be warned you WILL need to append ?format=json (or xml or yaml) to the URL. Your browser requests application/xml before application/json, so you'll always get back XML if you don't specify it.

That's also why it's recommended that you explore via curl, because you avoid your browser's opinionated requests & get something closer to what any programmatic clients will get.

#### **1.2.2 Fetching Data**

Since reading data out of an API is a very common activity (and the easiest type of request to make), we'll start there. Tastypie tries to expose various parts of the API & interlink things within the API (HATEOAS).

#### **Api-Wide**

We'll start at the highest level:

```
curl http://oknesset.org/api/v2/
```
You'll get back something like:

```
{
    "agenda": {
        "list_endpoint": "/api/v2/agenda/",
        "schema": "/api/v2/agenda/schema/"
    },
    "agenda-todo": {
        "list_endpoint": "/api/v2/agenda-todo/",
        "schema": "/api/v2/agenda-todo/schema/"
    },
    "bill": {
        "list_endpoint": "/api/v2/bill/",
        "schema": "/api/v2/bill/schema/"
    },
    "law": {
```

```
"list_endpoint": "/api/v2/law/",
    "schema": "/api/v2/law/schema/"
},
"link": {
    "list_endpoint": "/api/v2/link/",
    "schema": "/api/v2/link/schema/"
},
"member": {
    "list_endpoint": "/api/v2/member/",
    "schema": "/api/v2/member/schema/"
},
"member-agendas": {
    "list_endpoint": "/api/v2/member-agendas/",
    "schema": "/api/v2/member-agendas/schema/"
},
"member-bills": {
    "list_endpoint": "/api/v2/member-bills/",
    "schema": "/api/v2/member-bills/schema/"
},
"party": {
   "list_endpoint": "/api/v2/party/",
   "schema": "/api/v2/party/schema/"
},
"video": {
   "list_endpoint": "/api/v2/video/",
    "schema": "/api/v2/video/schema/"
}
```
This lists out all the different resources provided by the API. Each one is listed by the resource name and provides the list endpoint  $&$  the schema for the resource.

Note that these links try to direct you to other parts of the API, to make exploration/discovery easier. We'll use these URLs in the next several sections.

#### **Inspecting The Resource's Schema**

Since the api-wide view gave us a schema URL, let's inspect that next. We'll use the member resource. Again, a simple GET request by curl:

```
curl http://oknesset.org/api/v2/member/schema/
```
This time, we get back a lot more data (snipped for clarity):

```
"allowed_detail_http_methods": [
    "get"
\frac{1}{2}"allowed_list_http_methods": [
    "get"
\frac{1}{\sqrt{2}}"default_format": "application/json",
"default_limit": 1000,
"fields": {
    "agendas_uri": {
```
{

}

```
"blank": false,
    "default": "No default provided.",
    "help_text": "Unicode string data. Ex: \"Hello World\"",
    "nullable": false,
    "readonly": false,
    "type": "string",
    "unique": false
},
"average_monthly_committee_presence": {
    "blank": false,
    "default": "No default provided.",
    "help_text": "Floating point numeric data. Ex: 26.73",
    "nullable": true,
    "readonly": false,
    "type": "float",
    "unique": false
},
"average_weekly_presence_hours": {
    "blank": false,
    "default": "No default provided.",
    "help_text": "Floating point numeric data. Ex: 26.73",
    "nullable": true,
    "readonly": false,
    "type": "float",
    "unique": false
},
"bills_stats_approved": {
    "blank": false,
    "default": 0,
    "help_text": "Integer data. Ex: 2673",
    "nullable": false,
    "readonly": false,
    "type": "integer",
    "unique": false
},
"bills_stats_first": {
    "blank": false,
    "default": 0,
    "help_text": "Integer data. Ex: 2673",
    "nullable": false,
    "readonly": false,
    "type": "integer",
    "unique": false
},
"is_current": {
    "blank": true,
    "default": true,
    "help_text": "Boolean data. Ex: True",
    "nullable": false,
    "readonly": false,
    "type": "boolean",
    "unique": false
},
"name": {
    "blank": false,
    "default": "No default provided.",
    "help_text": "Unicode string data. Ex: \"Hello World\"",
    "nullable": false,
```

```
"readonly": false,
        "type": "string",
        "unique": false
    },
    "number_of_children": {
       "blank": false,
        "default": "No default provided.",
        "help_text": "Integer data. Ex: 2673",
        "nullable": true,
        "readonly": false,
        "type": "integer",
        "unique": false
    },
    "party_name": {
        "blank": false,
        "default": "No default provided.",
        "help_text": "Unicode string data. Ex: \"Hello World\"",
        "nullable": false,
       "readonly": false,
        "type": "string",
        "unique": false
    },
    "party_url": {
        "blank": false,
        "default": "No default provided.",
        "help_text": "Unicode string data. Ex: \"Hello World\"",
        "nullable": false,
        "readonly": false,
        "type": "string",
        "unique": false
    },
    "year_of_aliyah": {
        "blank": false,
        "default": "No default provided.",
        "help_text": "Integer data. Ex: 2673",
        "nullable": true,
        "readonly": false,
        "type": "integer",
        "unique": false
    }
},
"filtering": {
    "is_current": 1,
    "name": 1
},
"ordering": [
   "name",
   "is_current",
   "bills_stats_proposed",
   "bills_stats_pre",
   "bills_stats_first",
    "bills_stats_approved"
]
```
This lists out the default\_format this resource responds with, the fields on the resource  $\&$  the filtering options available. This information can be used to prepare the other aspects of the code for the data it can obtain  $\&$ 

}

ways to filter the resources.

{

#### **Getting A Collection Of Resources**

Let's get down to fetching live data. From the api-wide view, we'll hit the list endpoint for member:

```
curl http://oknesset.org/api/v2/member/
```
We get back data that looks like (lot of objects snipped for clarity):

```
"meta": {
       "limit": 1000,
       "next": null,
       "offset": 0,
       "previous": null,
       "total_count": 128
   },
   "objects": [
        {
            "agendas_uri": "/api/v2/member-agendas/214/",
            "average_monthly_committee_presence": 0.16,
            "average_weekly_presence_hours": 6.1,
            "bills_stats_approved": 0,
            "bills_stats_first": 0,
            "bills_stats_pre": 0,
            "bills_stats_proposed": 3,
            "bills_uri": "/api/v2/bill/?proposer=214",
            "current_role_descriptions": " , ",
            "date_of_birth": "1958-06-05",
            "date_of_death": null,
            "email": "aliberman@knesset.gov.il",
            "end_date": null,
            "family_status": "",
            "fax": "02-6408921",
            "gender": "",
            "id": 214,
            "img_url": "http://www.knesset.gov.il/mk/images/members/liberman_avigdor-
˓→s.jpg",
            "is_current": true,
            "name": " ",
            "number_of_children": 3,
            "party_name": " ",
            "party_url": "/party/5/%D7%99%D7%A9%D7%A8%D7%90%D7%9C-%D7%91%D7%99%D7%AA
˓→%D7%A0%D7%95/",
            "phone": "02-6408388",<br>"place of birth": "", ",
            "place_of_birth": "",
            "place_of_residence": "",
            "place_of_residence_lat": "31.64533",
            "place_of_residence_lon": "35.244065",
            "residence_centrality": 5,
            "residence_economy": 4,
            "resource_uri": "/api/v2/member/214/",
            "start_date": "2009-02-24",
            "year_of_aliyah": 1978
       },
        {
```

```
"agendas_uri": "/api/v2/member-agendas/771/",
            "average_monthly_committee_presence": 0.24,
            "average weekly presence hours": 16,
            "bills_stats_approved": 1,
            "bills_stats_first": 1,
            "bills_stats_pre": 3,
            "bills_stats_proposed": 17,
            "bills_uri": "/api/v2/bill/?proposer=771",
            "current_role_descriptions": null,
            "date_of_birth": "1952-12-14",
            "date_of_death": null,
            "email": "adichter@knesset.gov.il",
            "end_date": null,
            "family_status": "",
            "fax": "02-6496404",
            "gender": "",
            "id": 771,
            "img_url": "http://www.knesset.gov.il/mk/images/members/dicter_abraham-s.
\rightarrowjpg",
            "is_current": true,
            "name": " () ",
            "number_of_children": 3,
            "party_name": "",
            "party_url": "/party/6/%D7%A7%D7%93%D7%99%D7%9E%D7%94/",
            "phone": "02-6408515",
            "place_of_birth": ", ",
            "place_of_residence": "",
            "place_of_residence_lat": "31.6666667",
            "place_of_residence_lon": "34.5666667",
            "residence_centrality": 6,
            "residence_economy": 5,
            "resource_uri": "/api/v2/member/771/",
            "start_date": "2009-02-24",
           "year_of_aliyah": null
       },
        {
            "agendas_uri": "/api/v2/member-agendas/797/",
            "average_monthly_committee_presence": 2.08,
            "average_weekly_presence_hours": 9.2,
            "bills_stats_approved": 0,
            "bills_stats_first": 0,
            "bills_stats_pre": 0,
            "bills_stats_proposed": 13,
            "bills_uri": "/api/v2/bill/?proposer=797",
            "current_role_descriptions": null,
            "date_of_birth": "1948-01-15",
            "date_of_death": null,
            "email": "abraverman@knesset.gov.il",
            "end_date": null,
            "family_status": "",
            "fax": "",
            "gender": "",
            "id": 797,
            "img_url": "http://www.knesset.gov.il/mk/images/members/braverman_avishay-
\rightarrows.jpg",
            "is_current": true,
            "name": " ",
            "number_of_children": 2,
```

```
"party_name": "",
            "party_url": "/party/3/%D7%94%D7%A2%D7%91%D7%95%D7%93%D7%94/",
            "phone": "02-675-3333",
            "place_of_birth": "",
            "place_of_residence": " ",
            "place_of_residence_lat": "32.0554",
            "place_of_residence_lon": "34.7595",
            "residence_centrality": 10,
            "residence_economy": 8,
            "resource_uri": "/api/v2/member/797/",
            "start_date": "2009-02-24",
            "year_of_aliyah": null
        },
        {
            "agendas_uri": "/api/v2/member-agendas/800/",
            "average_monthly_committee_presence": 1.08,
            "average_weekly_presence_hours": 16.2,
            "bills_stats_approved": 0,
            "bills_stats_first": 1,
            "bills_stats_pre": 2,
            "bills_stats_proposed": 21,
            "bills_uri": "/api/v2/bill/?proposer=800",
            "current_role_descriptions": null,
            "date_of_birth": "1959-02-02",
            "date_of_death": null,
            "email": "isarsur@knesset.gov.il",
            "end_date": null,
            "family_status": "",
            "fax": "02-6408910",
            "gender": "",
            "id": 800,
            "img_url": "http://www.knesset.gov.il/mk/images/members/sarsur_ibrahim-s.
\rightarrowjpg",
            "is_current": true,
            "name": " ",
            "number of children": 1,
            "party_name": "\"-\"",
            "party_url": "/party/10/%D7%A8%D7%A2%22%D7%9E-%D7%AA%D7%A2%22%D7%9C/",
            "phone": "02-6408415",
            "place_of_birth": " , ",
            "place_of_residence": " ",
            "place_of_residence_lat": "32.1151",
            "place_of_residence_lon": "34.9751",
            "residence_centrality": 7,
            "residence_economy": 3,
            "resource_uri": "/api/v2/member/800/",
            "start_date": "2009-02-24",
            "year_of_aliyah": null
       }
   ]
}
```
Some things to note:

- By default, you get a paginated set of objects (1000 per page in the above example).
- In the meta, you get a previous  $\&$  next. If available, these are URIs to the previous  $\&$  next pages.
- You get a list of resources/objects under the objects key.
- Each resources/object has a resource uri field that points to the detail view for that object.
- The foreign key to agend is represented as a URI by agenda\_uri.

If you want to skip paginating, simply run:

```
curl http://oknesset.org/api/v2/member/?limit=0
```
Be warned this will return all objects, so it may be a CPU/IO-heavy operation on large datasets.

Let's try filtering on the resource. Since we know we can filter on the is\_current (from filters in the schema), we'll fetch all members which aren't current (note total count in meta):

curl http://oknesset.org/api/v2/member/?is\_current=False

We get back what we asked for:

{

```
"meta": {
       "limit": 1000,
       "next": null,
       "offset": 0,
       "previous": null,
       "total_count": 8
   },
   "objects": [
        {
            "agendas_uri": "/api/v2/member-agendas/100/",
            "average_monthly_committee_presence": 15.84,
            "average_weekly_presence_hours": 11,
           "bills_stats_approved": 3,
           "bills_stats_first": 4,
           "bills_stats_pre": 13,
            "bills_stats_proposed": 120,
            "bills uri": "/api/v2/bill/?proposer=100",
            "current_role_descriptions": null,
           "date_of_birth": "1961-07-11",
           "date_of_death": null,
           "email": "pinespaz@knesset.gov.il",
           "end_date": "2010-01-10",
           "family_status": "",
           "fax": "02-6496172",
            "gender": "",
            "id": 100,
            "img_url": "http://www.knesset.gov.il/mk/images/members/pinespaz_ofir-s.
\rightarrowjpg",
            "is_current": false,
            "name": " -",
            "number_of_children": 2,
            "party_name": "",
            "party_url": "/party/3/%D7%94%D7%A2%D7%91%D7%95%D7%93%D7%94/",
           "phone": "02-6408809",
           "place_of_birth": " , ",
            "place_of_residence": "",
            "place_of_residence_lat": null,
            "place_of_residence_lon": null,
            "residence_centrality": 8,
            "residence_economy": 8,
            "resource_uri": "/api/v2/member/100/",
```

```
"start_date": "2009-02-24",
    "year_of_aliyah": null
},
{
    "agendas_uri": "/api/v2/member-agendas/730/",
    "average_monthly_committee_presence": 2.93,
    "average_weekly_presence_hours": 10.1,
    "bills_stats_approved": 0,
    "bills_stats_first": 0,
    "bills_stats_pre": 3,
    "bills_stats_proposed": 18,
    "bills_uri": "/api/v2/bill/?proposer=730",
    "current_role_descriptions": null,
    "date_of_birth": "1952-09-08",
    "date_of_death": null,
    "email": "eaflalo@knesset.gov.il",
    "end_date": "2012-01-25",
    "family_status": "",
    "fax": "02-6496164",
    "gender": "",
    "id": 730,
    "img_url": "http://www.knesset.gov.il/mk/images/members/aflalo_eli-s.jpg",
    "is_current": false,
    "name": " ",
    "number_of_children": 3,
    "party_name": "",
    "party_url": "/party/6/%D7%A7%D7%93%D7%99%D7%9E%D7%94/",
    "phone": "02-6408468",
    "place_of_birth": ", ",
    "place_of_residence": "",
    "place_of_residence_lat": "32.6077778",
    "place_of_residence_lon": "35.2897222",
    "residence_centrality": 5,
    "residence_economy": 5,
    "resource_uri": "/api/v2/member/730/",
    "start_date": "2009-02-24",
    "year_of_aliyah": 1962
},
{
    "agendas_uri": "/api/v2/member-agendas/16/",
    "average_monthly_committee_presence": 0.32,
    "average_weekly_presence_hours": 6.1,
    "bills_stats_approved": 0,
    "bills_stats_first": 0,
    "bills_stats_pre": 1,
    "bills_stats_proposed": 13,
    "bills_uri": "/api/v2/bill/?proposer=16",
    "current_role_descriptions": null,
    "date of birth": "1943-04-30",
    "date_of_death": "2011-03-18",
    "email": "zeevb@knesset.gov.il",
    "end_date": "2011-03-18",
    "family_status": "",
    "fax": "02-6496062",
    "gender": "",
    "id": 16,
    "img_url": "http://www.knesset.gov.il/mk/images/members/boim_zev-s.jpg",
    "is_current": false,
```

```
"name": " ",
    "number_of_children": 3,
    "party_name": "",
    "party_url": "/party/6/%D7%A7%D7%93%D7%99%D7%9E%D7%94/",
    "phone": "02-6408411",
    "place_of_birth": ", ",
    "place_of_residence": "",
    "place_of_residence_lat": "32.1682",
    "place_of_residence_lon": "34.8125",
    "residence_centrality": 8,
    "residence_economy": 8,
    "resource_uri": "/api/v2/member/16/",
    "start_date": "2009-02-24",
    "year_of_aliyah": null
},
{
    "agendas_uri": "/api/v2/member-agendas/5/",
    "average_monthly_committee_presence": 20.55,
    "average_weekly_presence_hours": 18.9,
    "bills_stats_approved": 3,
    "bills_stats_first": 3,
    "bills_stats_pre": 14,
    "bills_stats_proposed": 111,
    "bills_uri": "/api/v2/bill/?proposer=5",
    "current_role_descriptions": null,
    "date_of_birth": "1940-03-26",
    "date_of_death": null,
    "email": "horon@knesset.gov.il",
    "end_date": "2011-03-25",
    "family_status": "",
    "fax": "02-6408904",
    "gender": "",
    "id": 5,
    "img_url": "http://www.knesset.gov.il/mk/images/members/oron_chaim-s.jpg",
    "is_current": false,
    "name": " ",
    "number_of_children": 4,
    "party_name": "",
    "party_url": "/party/11/%D7%9E%D7%A8%D7%A6/",
    "phone": "02-6408348",
    "place_of_birth": ", "
    "place_of_residence": " ",
    "place_of_residence_lat": "31.379361",
    "place_of_residence_lon": "34.871292",
    "residence_centrality": 5,
    "residence_economy": 7,
    "resource_uri": "/api/v2/member/5/",
    "start_date": "2009-02-24",
    "year of aliyah": null
},
{
    "agendas_uri": "/api/v2/member-agendas/115/",
    "average_monthly_committee_presence": 0.94,
    "average_weekly_presence_hours": null,
    "bills_stats_approved": 0,
    "bills_stats_first": 0,
    "bills_stats_pre": 0,
    "bills_stats_proposed": 0,
```

```
"bills_uri": "/api/v2/bill/?proposer=115",
    "current_role_descriptions": null,
    "date_of_birth": "1950-04-10",
    "date_of_death": null,
    "email": "",
    "end_date": "2009-07-02",
    "family_status": "",
    "fax": "",
    "gender": "",
    "id": 115,
    "img_url": "http://www.knesset.gov.il/mk/images/members/ramon_haim-s.jpg",
    "is_current": false,
    "name": " ",
    "number_of_children": null,
    "party_name": "",
    "party_url": "/party/6/%D7%A7%D7%93%D7%99%D7%9E%D7%94/",
    "phone": "",
    "place_of_birth": ", ",
    "place_of_residence": "",
    "place_of_residence_lat": null,
    "place_of_residence_lon": null,
    "residence_centrality": null,
    "residence_economy": null,
    "resource_uri": "/api/v2/member/115/",
    "start_date": "2009-02-24",
    "year_of_aliyah": null
},
{
    "agendas_uri": "/api/v2/member-agendas/697/",
    "average_monthly_committee_presence": 1.02,
    "average_weekly_presence_hours": 9.9,
    "bills_stats_approved": 0,
    "bills_stats_first": 0,
    "bills_stats_pre": 2,
    "bills_stats_proposed": 12,
    "bills_uri": "/api/v2/bill/?proposer=697",
    "current_role_descriptions": null,
    "date_of_birth": "1954-02-26",
    "date_of_death": null,
    "email": "ytamir@knesset.gov.il",
    "end_date": "2010-04-13",
    "family_status": "",
    "fax": "02-6753976",
    "gender": "",
    "id": 697,
    "img_url": "http://www.knesset.gov.il/mk/images/members/tamir_yuli-s.jpg",
    "is_current": false,
    "name": " ",
    "number_of_children": 2,
    "party_name": "",
    "party_url": "/party/3/%D7%94%D7%A2%D7%91%D7%95%D7%93%D7%94/",
    "phone": "02-6753437",
    "place_of_birth": "",
    "place_of_residence": " ?",
    "place_of_residence_lat": null,
    "place_of_residence_lon": null,
    "residence_centrality": 10,
    "residence_economy": 8,
```

```
"resource_uri": "/api/v2/member/697/",
            "start_date": "2009-02-24",
            "year of aliyah": null
       },
        {
            "agendas_uri": "/api/v2/member-agendas/103/",
            "average_monthly_committee_presence": 0.21,
            "average_weekly_presence_hours": 5.2,
            "bills_stats_approved": 0,
            "bills_stats_first": 0,
            "bills_stats_pre": 0,
            "bills_stats_proposed": 1,
            "bills_uri": "/api/v2/bill/?proposer=103",
            "current_role_descriptions": null,
            "date_of_birth": "1955-06-11",
            "date_of_death": null,
            "email": "mporush@knesset.gov.il",
            "end_date": "2011-02-06",
            "family_status": "",
            "fax": "02-6408914",
            "gender": "",
            "id": 103,
            "img_url": "http://www.knesset.gov.il/mk/images/members/porush_meir-s.jpg
ightharpoonup",
            "is_current": false,
            "name": " ",
            "number_of_children": 12,
            "party_name": " ",
            "party_url": "/party/4/%D7%99%D7%94%D7%93%D7%95%D7%AA-%D7%94%D7%AA%D7%95
\leftrightarrow D7%A8%D7%94/",
            "phone": "02-6408428",
            "place_of_birth": ", ",
            "place_of_residence": "",
            "place_of_residence_lat": "31.7857",
            "place_of_residence_lon": "35.2007",
            "residence_centrality": 9,
            "residence_economy": 4,
            "resource_uri": "/api/v2/member/103/",
            "start_date": "2009-02-24",
            "year_of_aliyah": null
        },
        {
            "agendas_uri": "/api/v2/member-agendas/45/",
            "average_monthly_committee_presence": 0.53,
            "average_weekly_presence_hours": 14.2,
            "bills_stats_approved": 3,
            "bills_stats_first": 4,
            "bills_stats_pre": 4,
            "bills_stats_proposed": 13,
            "bills_uri": "/api/v2/bill/?proposer=45",
            "current_role_descriptions": null,
            "date_of_birth": "1957-02-26",
            "date_of_death": null,
            "email": "zhanegbi@knesset.gov.il",
            "end_date": "2010-11-09",
            "family_status": "",
            "fax": "02-6753100",
            "gender": "",
```

```
"id": 45,
            "img_url": "http://www.knesset.gov.il/mk/images/members/hanegbi_tzahi-s.
\rightarrowjpg",
            "is_current": false,
            "name": " ",
            "number_of_children": 4,
            "party_name": "",
            "party_url": "/party/6/%D7%A7%D7%93%D7%99%D7%9E%D7%94/",
            "phone": "02-6408532",
            "place_of_birth": ", ",
            "place_of_residence": " ",
            "place_of_residence_lat": "31.7994444",
            "place_of_residence_lon": "35.1488889",
            "residence_centrality": 7,
            "residence_economy": 8,
            "resource_uri": "/api/v2/member/45/",
            "start_date": "2009-02-24",
            "year_of_aliyah": null
       }
   ]
}
```
Where there were 128 members before, now there are only eight.

#### **Getting A Detail Resource**

{

Since each resource/object in the list view had a resource\_uri, let's explore what's there:

```
curl http://oknesset.org/api/v2/member/123/
```
We get back a similar set of data that we received from the list view:

```
"agendas_uri": "/api/v2/member-agendas/123/",
"average_monthly_committee_presence": 0.51,
"average_weekly_presence_hours": 7.6,
"bills_stats_approved": 0,
"bills_stats_first": 0,
"bills_stats_pre": 0,
"bills_stats_proposed": 0,
"bills_uri": "/api/v2/bill/?proposer=123",
"current_role_descriptions": " , ",
"date_of_birth": "1956-12-07",
"date_of_death": null,
"email": "ssimhon@knesset.gov.il",
"end_date": null,
"family_status": "",
"fax": "02-6496187",
"gender": "",
"id": 123,
"img_url": "http://www.knesset.gov.il/mk/images/members/simhon_shalom-s.jpg",
"is_current": true,
"name": " ",
"number_of_children": 2,
"party_name": "",
```

```
"party_url": "/party/13/%D7%94%D7%A2%D7%A6%D7%9E%D7%90%D7%95%D7%AA/",
"phone": "02-6408385",
"place_of_birth": "",
"place_of_residence": " ",
"place_of_residence_lat": "33.0738889",
"place_of_residence_lon": "35.295",
"residence_centrality": 3,
"residence_economy": 5,
"resource_uri": "/api/v2/member/123/",
"start_date": "2009-02-24",
"year_of_aliyah": null
```
Where this proves useful (for example) is present in the data we got back. We know the URI of the agenda associated with this member. Let's run:

```
curl http://oknesset.org/api/v2/member-agendas/123/
```
Without ever seeing any aspect of the member's agenda  $\&$  just following the URI given, we get back:

```
"agendas": [
    {
        "absolute_url": "/agenda/52/",
        "id": 52,
        "max": 49.08,
        "min": -22.52,
        "name": " ",
        "owner": " ",
        "party_max": 2.15,
        "party_min": -11.72,
        "rank": 79,
        "score": -4.42
    },
    {
        "absolute_url": "/agenda/9/",
        "id": 9,
        "max": 83.33,
        "min": -33.33,
        "name" : " " ""owner": " ",
        "party_max": 0,
        "party_min": -33.33,
        "rank": 94,
        "score": -16.67
    },
    {
        "absolute_url": "/agenda/7/",
        "id": 7,
        "max": 80.95,
        "min": -71.43,
        "name" : " " ""owner": " ",
        "party_max": -11.9,
        "party_min": -52.38,
        "rank": 69,
```
}

{

```
"score": -21.43
},
{
    "absolute_url": "/agenda/1/",
    "id": 1,
    "max": 40.77,
    "min": -21.54,
    "name" : " " ""owner": " ",
    "party_max": 11.54,
    "party_min": -0.77,
    "rank": 58,
    "score": 3.85
},
{
    "absolute_url": "/agenda/6/",
    "id": 6,
    "max": 32.69,
    "min": -37.82,
    "name" : " " ""owner": " ",
    "party_max": -2.56,
    "party_min": -12.82,
    "rank": 77,
    "score": -12.18
},
{
    "absolute_url": "/agenda/24/",
    "id": 24,
    "max": 69.23,
    "min": -65.38,
    "name": " ",
    "owner": """party_max": -15.38,
    "party_min": -34.62,
    "rank": 108,
    "score": -34.62
},
{
    "absolute_url": "/agenda/20/",
    "id": 20,
    "max": 53.33,
    "min": -21.67,
    "name" : " " ""owner": " ",
    "party_max": 21.67,
    "party_min": 3.33,
    "rank": 80,
    "score": 5
},
{
    "absolute_url": "/agenda/45/",
    "id": 45,
    "max": 72.66,
    "min": -38.31,
    "name" : " " ""owner": " ",
    "party_max": 26.42,
```

```
"party_min": 4.23,
    "rank": 49,
    "score": 26.42
},
{
    "absolute_url": "/agenda/43/",
    "id": 43,
    "max": 64.5,
    "min": -35.5,
    "name" : " " ""\overline{\text{owner}}": " ",
    "party_max": 23.67,
    "party_min": 3.55,
    "rank": 45,
    "score": 15.38
},
{
    "absolute_url": "/agenda/26/",
    "id": 26,
    "max": 79.02,
    "min": -65.03,
    \sqrt{m}name": \sqrt{m},
    "owner" : " " " ""party_max": 0,
    "party_min": -41.96,
    "rank": 105,
    "score": -41.96
},
{
    "absolute_url": "/agenda/36/",
    "id": 36,
    "max": 52.72,
    "min": -23.72,
    "name": "",
    "owner": " ",
    "party_max": 7.08,
    "party_min": -8.9,
    "rank": 78,
    "score": -0.33
},
{
    "absolute_url": "/agenda/41/",
    "id": 41,
    "max": 77.7,
    "min": -85.01,
    "name": " ",
    "owner": "",
    "party_max": -0.72,
    "party_min": -27.34,
    "rank": 67,
    "score": -18.71
},
{
    "absolute_url": "/agenda/39/",
    "id": 39,
    "max": 47.72,
    "min": -12.21,<br>"name": " ",
    "name" : "
```

```
"owner": "",
    "party_max": 12.54,
    "party_min": -6.51,
    "rank": 70,
   "score": 4.89
},
{
    "absolute_url": "/agenda/40/",
    "id": 40,
    "max": 51.79,
    "min": -13.85,
    "name": " ",
    "owner" : " " ""party_max": 38.46,
    "party_min": -10.26,
    "rank": 96,
   "score": -3.08
},
{
   "absolute_url": "/agenda/48/",
   "id": 48,
   "max": 60.49,
    "min": -24.69,
    "name" : ""owner": "",
    "party_max": 60.49,
    "party_min": 24.69,
    "rank": 34,
    "score": 24.69
},
{
   "absolute_url": "/agenda/53/",
   "id": 53,
   "max": 13.26,
    "min": -30.73,
    "name": " ",
    "\overline{\text{owner}}: ", ", ",
    "party_max": 6.6,
    "party_min": 2.4,
    "rank": 28,
    "score": 2.4
},
{
    "absolute_url": "/agenda/47/",
    "id": 47,
    "max": 83.33,
    "min": -16.67,
    "name" : " / ",
    "owner": "";
    "party_max": 16.67,
    "party_min": -16.67,
    "rank": 36,
    "score": 16.67
},
{
    "absolute_url": "/agenda/49/",
    "id": 49,
    "max": 87.15,
```

```
"min": -20.08,
            "name" : " " - ""owner": " ",
            "party_max": 8.03,
            "party_min": -8.03,
            "rank": 87,
            "score": -3.21
        },
        {
            "absolute_url": "/agenda/55/",
            "id": 55,
            "max": 35.71,
            "min": -81.63,
            "name" : " " ""owner": " \" \"",
            "party_max": 6.12,
            "party_min": -9.18,
            "rank": 38,
            "score": 0
        }
    ],
    "resource_uri": "/api/v2/member-agendas/123/"
}
```
You can do a similar fetch using the following Javascript/jQuery (though be wary of same-domain policy):

```
$.ajax({
 url: 'http://oknesset.org/api/v2/member-agendas/123/',
 type: 'GET',
 accepts: 'application/json',
  dataType: 'json'
})
```
Note: TODO: PUT, POST, DELETE, PATCH and bulk operations are removed as they're disabled for now.

Should re-add and adjust to okneseet.org as they are enabled.

## API Version 1 - **Removed** - Use ApiV2

<span id="page-26-0"></span>Warning: Version 1 of the API is removed after a very long period of deprecation. Please use *[API Version 2](#page-6-0)*

### Embedding widgets

### <span id="page-28-1"></span><span id="page-28-0"></span>**3.1 Member**

If you have a site or a blog that mentions MKs name you need to add only one line to your template to get a popup with the latest oknesset data for all the MKs mentioned ona page. Just before the </body> tag at the bottom of the template add the line:

```
.. code-block:: html
```
<script type="text/javascript" src="//oknesset.org/static/js/tooltip.js"></script> <script> generateMk-FrameSet('article'); </script>

replace *article* with a text element id. To see a demo of a page using the member widget visit [https://oknesset.org/](https://oknesset.org/static/html/demo-article.html) [static/html/demo-article.html.](https://oknesset.org/static/html/demo-article.html)

To embed a single Knesset member's card, use:

```
<iframe width="400" height="186" scrolling="no" style="border:0" src="https://
˓→oknesset.org/member/[member_id]/embed/"></iframe>
```
Replace *member\_id* with the id of the member from the url, e.g:

You can get the embedding code for the member's page. For example visit [https://oknesset.org/member/885/,](https://oknesset.org/member/885/) and click the *""* button.

## Friendly Applications

- <span id="page-30-0"></span>• [Open-Knesset-Mobile](https://github.com/gardenofwine/Open-Knesset-Mobile) - a sencha touch based application suporting both android and iOS
- [kolorabim](http://kolorabim.meteor.com/) a facebook app to collect the popular vote on bills

Indices and tables

- <span id="page-32-0"></span>• genindex
- modindex
- search